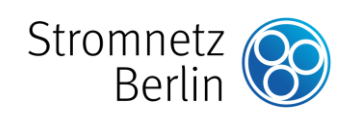

#### **Stromnetz Berlin GmbH**

#### **Montagemanagement**

Eichenstraße 3 a 12435 Berlin

Postanschrift **11511 Berlin**

<span id="page-0-0"></span>Datum **13.06.2022**

Unsere Zeichen **Z-TXM-TS**

Ansprechpartner/in **Robert Rotkait**

Telefon-Durchwahl **030-49202 4920**

Ihre Zeichen

Ihre Nachricht vom

www.stromnetz.berlin

Vorsitzender des Aufsichtsrats Staatssekretär Tino Schopf

Geschäftsführer Thomas Schäfer, Vorsitzender Dr. Erik Landeck

Sitz der Gesellschaft Berlin

Handelsregister Amtsgericht Charlottenburg HRB 96555 B

Bankverbindung Landesbank Hessen-Thüringen DE39 5005 0000 0090 0852 34 HELADEFFXXX

Stromnetz Berlin GmbH Postanschrift: 11511 Berlin

Adresse

# **Der digitale Weg zum Netzanschluss – ab dem 01.07.2022 vereinfachen wir den Prozess und kommunizieren digital**

Sehr geehrte(r) …,

ab Anfang Juli vereinfachen und digitalisieren wir die Prozesse für Netzanschlüsse in der Niederspannung, die Anmeldung von Ladeinfrastruktur und die Anmeldung von Photovoltaikanlagen mit unserem neuen Kundenportal https://kundenportal.stromnetz.berlin. Für den persönlichen und sicheren Zugang müssen Sie sich einmalig im Kundenportal mit wenigen Schritten registrieren. Nach Ihrer Registrierung können Sie uns Ihre Anfragen digital stellen.

Wir bieten Ihnen für den einfachen Umstieg in die digitale Welt am **20.06.2022 und 23.06.2022** jeweils zwischen 16:30 Uhr und 18:00 Uhr eine Schulung an. Bitte wählen Sie einen der beiden Termine aus. Die Schulung wird als digitale Veranstaltung stattfinden. **Nähere Informationen hierzu erhalten Sie separat.**

Einen ersten Überblick über die häufigsten Fragen und Antworten zum Thema digitale Anfragen haben wir Ihnen nachfolgend zusammengestellt.

#### **Welche Anfragen sind ab 01.07.2022 über das Kundenportal zu stellen?**

- Niederspannungsnetzanschluss **bis 250 A** (Neuanschluss, Änderung eines bestehenden Anschlusses, Demontage eines Anschlusses und Baustromanschluss)
- Wallbox Anmeldung von Ladeeinrichtungen für Elektrofahrzeuge an Ihrem Netzanschluss **bis 250 A**
- Photovoltaikanlagen (PV-Anlagen) bis 100 kWp
- Steckerfertigen PV-Anlagen bis 600 Wp (Balkonanlagen)

#### **Warum stellt Stromnetz Berlin auf digitale Kommunikation um?**

Wir möchten eine sichere und durch den Verzicht von Papieranfragen umweltschonende Kommunikation mit Ihnen gewährleisten. Weiterhin werden Ihre Anfragen direkt den zuständigen Fachabteilungen bereitgestellt, so dass Ihr Anliegen schnell bearbeitet werden kann.

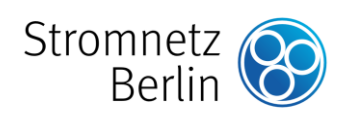

#### **Bisher habe ich meine Anfragen zu den oben genannten Fällen an die mir bekannte E-Mailadresse gesendet. Kann ich dies weiterhin tun?**

Nein. Alle oben genannten Anfragen sind ab dem 01.07.2022 ausschließlich über das Kundenportal zu stellen. Die E-Mailadresse, die Sie bisher für derartige Anfragen genutzt haben, kann nicht mehr verwendet werden. Anfragen die dennoch an die E-Mailadresse gesendet werden, erhalten eine Rückantwort mit der Aufforderung, diese über das Kundenportal zu stellen.

#### **Wie kann ich mich im Kundenportal registrieren?**

Die Registrierung erfolgt einmalig im Kundenportal und ist schnell erledigt. Über die Schaltfläche "Jetzt registrieren" öffnet sich ein Formular zum Ausfüllen. Folgende Daten werden benötigt: eine E-Mailadresse und ein Passwort. Zur Hilfestellung stellen wir eine kurze Videoanleitung zur Registrierung auf unserer Internetseite zur Verfügung.

## **Wie kann ich mich im Kundenportal anmelden?**

Sie melden sich im Kundenportal mit der E-Mailadresse und dem Passwort an, dass Sie bei der Registrierung vergeben haben.

## **Ich habe mein Passwort vergessen?**

Bitte klicken Sie auf der Anmelde-Seite vom Kundenportal auf "Passwort vergessen". Auf der neuen Seite geben Sie bitte Ihre E-Mailadresse ein. Sie erhalten anschließend eine E-Mail mit einem Link. Bitte klicken Sie den Link an, der eine spezielle Seite im Kundenportal aufruft. Auf dieser Seite vergeben Sie ein neues Passwort.

# **Wie kann ich eine Anfrage für einen Netzanschluss in der Mittel- oder Hochspannung stellen?**

Bitte nutzen Sie hierfür die Angaben auf unserer Webseite [https://stromnetz.ber](https://stromnetz.berlin/mittelspannung)[lin/mittelspannung](https://stromnetz.berlin/mittelspannung)

Freundliche Grüße

Stromnetz Berlin GmbH

Steffen Voth Steffen Arlt

Datum [13.06.2022](#page-0-0)

Seite/Umfang **2/2**